# [Estructuras de Datos]

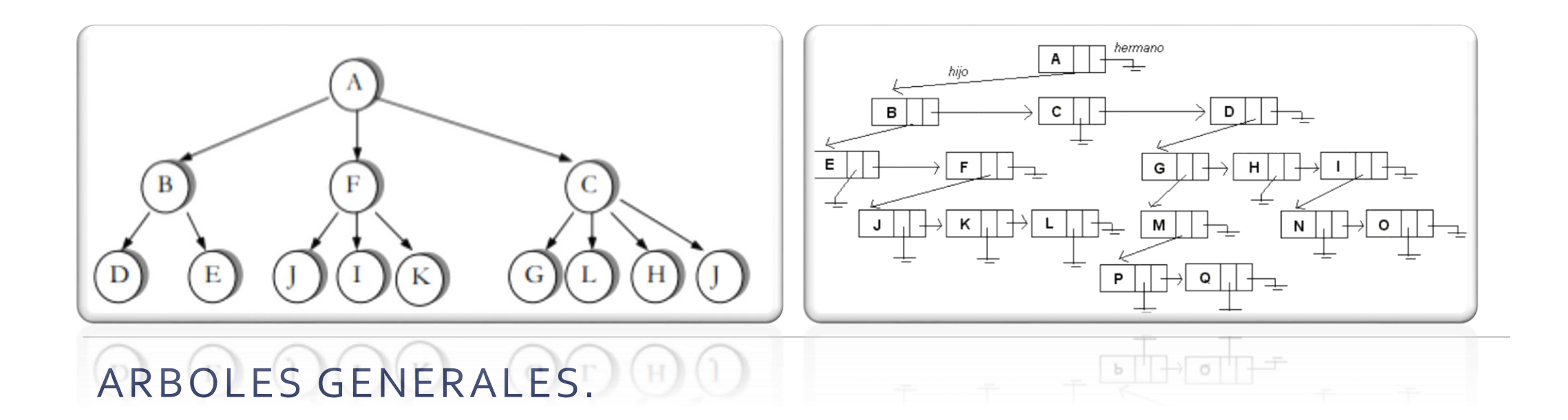

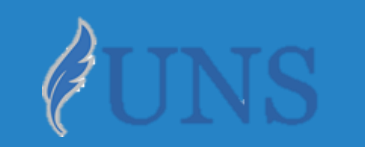

Dpto. de Cs. e Ing. de la Computación. Universidad Nacional del Sur.

## Copyright

- Copyright © 2019 Ing. Federico Joaquín (federico.joaquin@cs.uns.edu.ar)
- o El uso total o parcial de este material está permitido siempre que se haga mención explícita de su fuente: **"Notas de Clase. Estructuras de Datos." Federico Joaquín. Universidad Nacional del Sur. (c) 2019.**
- o Las presentes transparencias constituyen una guía acotada y simplificada de la temática abordada, y deben utilizarse únicamente como material adicional o de apoyo a la bibliografía indicada en el programa de la materia.

# CONCEPTUALIZACIÓN DE UN ÁRBOL

*Las representaciones gráficas de los árboles de las siguientes transparencias (parcialmente) son de autoría de la Dra. M. L. Ganuza (mlg@cs.uns.edu.ar).*

- o Un **árbol** es un **TDA** que almacena una **colección de elementos** de forma **jerárquica**.
- Los **elementos** de un árbol son representados mediante **nodos**.
- Cada **nodo n**, a excepción de uno que se distingue como raíz, mantiene una única referencia a un **nodo m** que se considera **padre** de **n** en la jerarquía.
- o Todos los **nodos** pueden tener **cero o más nodos** que se consideran **hijos** en la jerarquía.

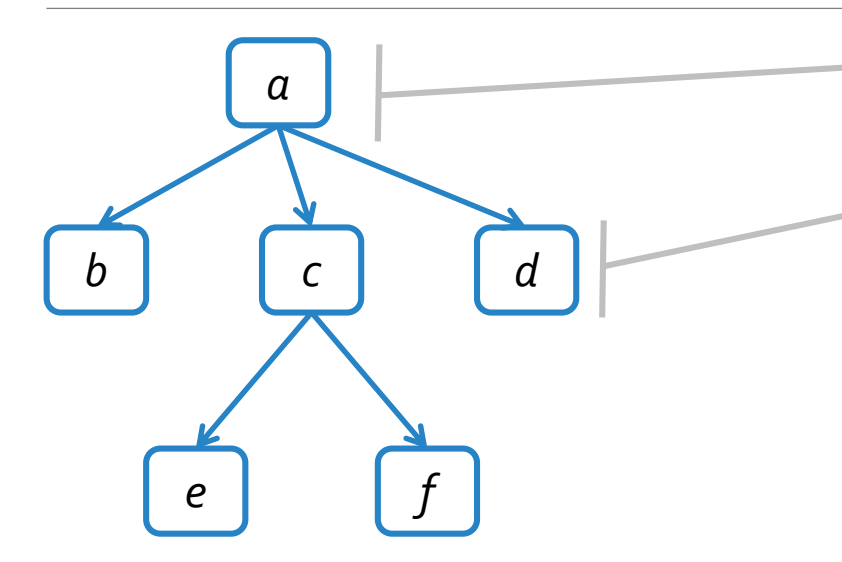

- *a es el nodo raíz; único nodo sin padre en la jerarquía.*
- *b, c y d son nodos hijos de la raíz a.*
- *a es el padre de b,c, y d en la jerarquía.*

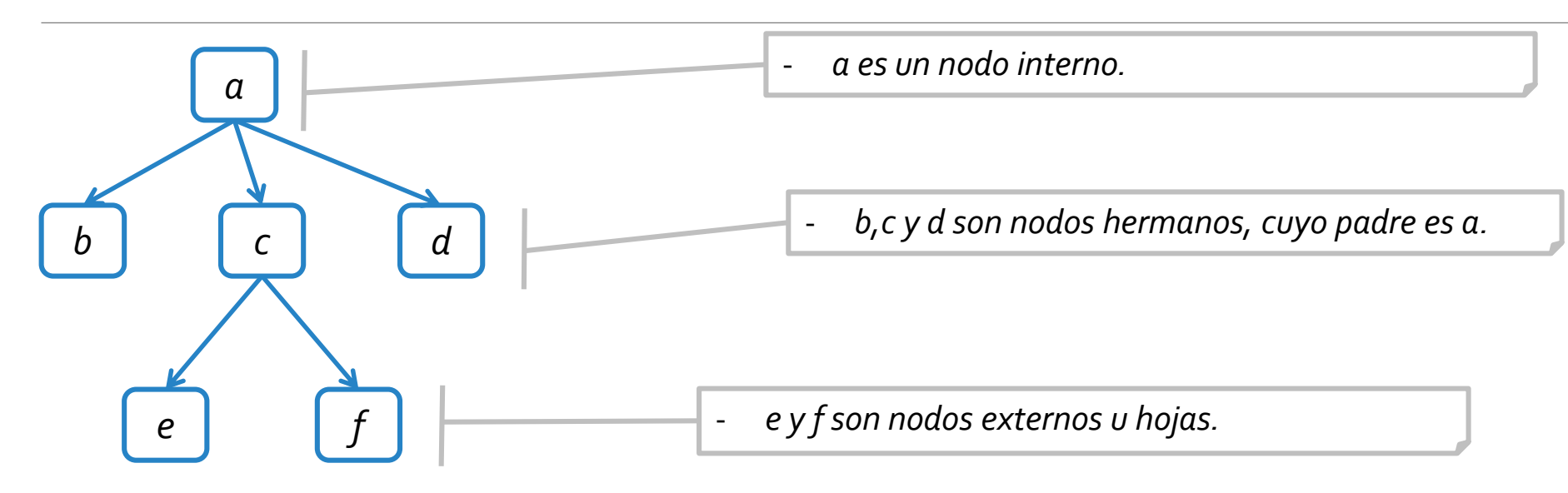

- o Nodos **hermanos**: son **nodos** con **igual padre**.
- o Nodos **externos** u **hojas**: son **nodos** que **no poseen hijos** en la jerarquía.
- o Nodos **internos**: son **nodos** que **poseen al menos un hijo** en la jerarquía.

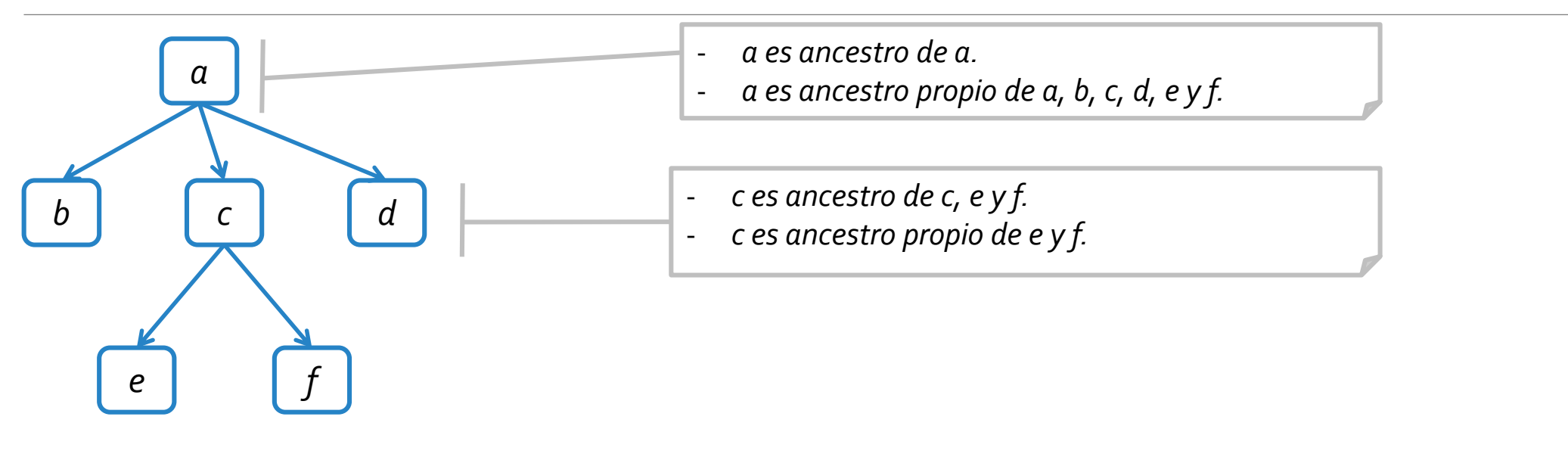

- o Nodo **ancestro**: un **nodo n** es **ancestro** de un **nodo m** si **n es m** o **n es ancestro** del **padre de m**.
- o Nodo **ancestro propio**: un **nodo n** es **ancestro propio** de un **nodo m** si **n es ancestro de m** y **n es distinto de m**.

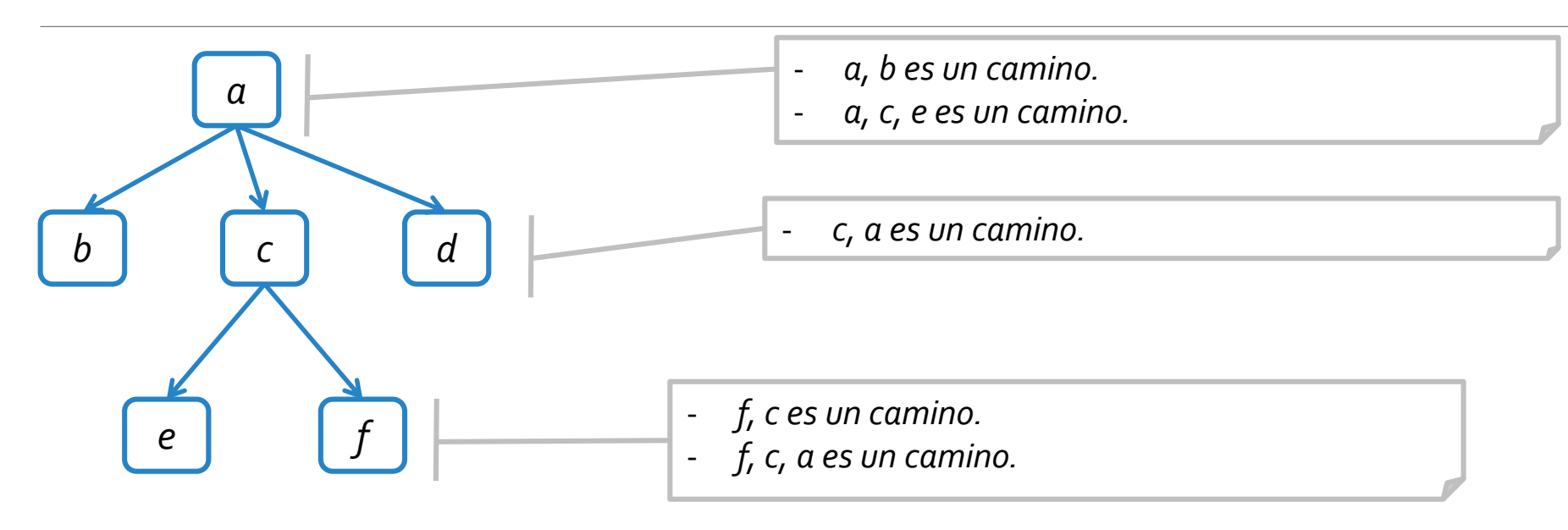

#### o **Camino**: un **camino** es una **secuencia** de **nodos** tal que todo par consecutivo de **nodos** está **unido** por un **arco**.

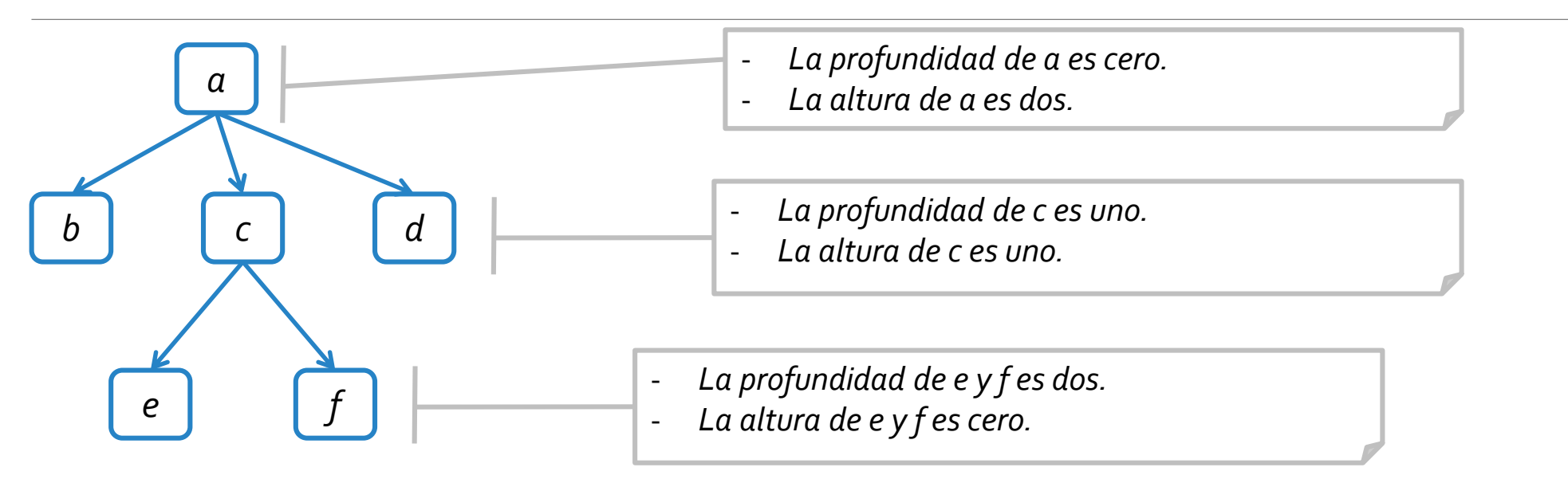

- o **Profundidad de un nodo**: la **profundidad** de un **nodo n** equivale a la **longitud** del **camino** entre los **nodos raíz** y **n**.
- **Longitud de camino**: equivale a la cantidad de **arcos** del **camino**.
- o **Altura de un nodo**: la **altura** de un **nodo n** equivale a la **longitud** del **camino** más largo a una **hoja** del **subárbol** con **raíz n**.

# TDA ARBOL

*Las representaciones gráficas de los árboles de las siguientes transparencias (parcialmente) son de autoría de la Dra. M. L. Ganuza (mlg@cs.uns.edu.ar).*

#### TDA Arbol

- o Se puede definir un **tipo de dato Arbol** que indique qué métodos lo define.
- o Al igual que en el **TDA Lista**, se utilizará el concepto de **Position** para referenciar elementos del árbol.

```
public interface Tree<E> extends Iterable<E>{
  //Operaciones de consulta y manipulación.
  public int size();
  public boolean isEmpty();
  public Iterator<E> iterator();
  public Iterable<Position<E>> positions();
  public E replace(Position<E> v, E e) throws InvalidPositionException;
  public Position<E> root() throws EmptyTreeException;
  public Position<E> parent(Position<E> v) throws InvalidPositionException, BoundaryViolationException;
  public boolean isInternal(Position<E> v) throws InvalidPositionException;
  public boolean isExternal(Position<E> v) throws InvalidPositionException;
  public boolean isRoot(Position<E> v) throws InvalidPositionException;
  ...
}
```
#### TDA Arbol

- o Se puede definir un **tipo de dato Arbol** que indique qué métodos lo define.
- o Al igual que en el **TDA Lista**, se utilizará el concepto de **Position** para referenciar elementos del árbol.

**public interface Tree<E> extends Iterable<E>{** //Operaciones para creación y modificación. **public void createRoot(E e) throws InvalidOperationException; public Position<E> addFirstChild(Position<E> p, E e) throwsInvalidPositionException; public Position<E> addLastChild(Position<E> p, E e) throws InvalidPositionException; public Position<E> addBefore(Position<E> p, Position<E> rb, E e) throws InvalidPositionException; public Position<E> addAfter (Position<E> p, Position<E> lb, E e) throws InvalidPositionException; public void removeExternalNode (Position<E> p) throws InvalidPositionException; public void removeInternalNode (Position<E> p) throws InvalidPositionException; public void removeNode (Position<E> p) throws InvalidPositionException;** }

## IMPLEMENTACIÓN DEL TDA ARBOL MEDIANTE NODOS CON REF. AL PADRE y LISTA DE HIJOS

*Las representaciones gráficas de los árboles de las siguientes transparencias (parcialmente) son de autoría de la Dra. M. L. Ganuza (mlg@cs.uns.edu.ar).*

#### ED TNodo

Bajo esta implementación, se define una ED **TNodo** que mantiene un rótulo, así como una **referencia a un nodo** y una **lista de nodos** que representan los nodos **padre** e **hijos**, respectivamente, del nodo modelado.

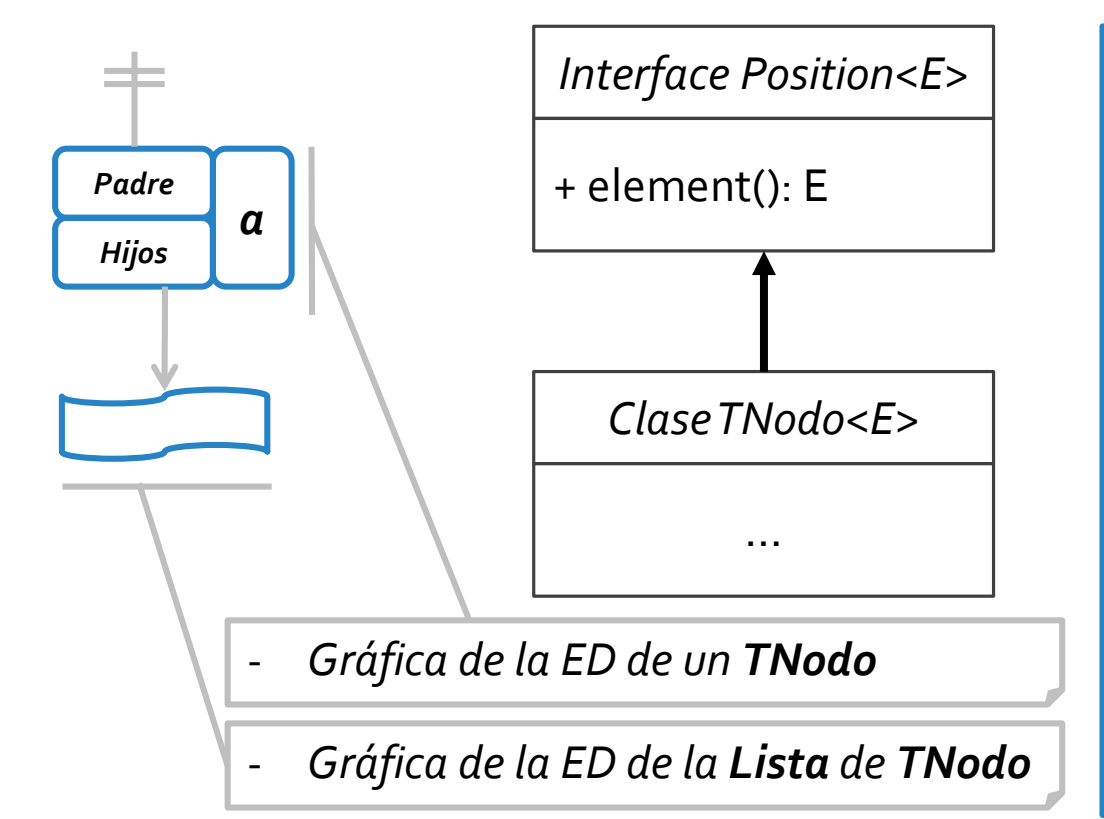

```
public class TNodo<E> implements Position<E> {
  protected E elemento;
  protected TNodo<E> padre;
  protected PositionList<TNodo<E>> hijos;
  public TNodo(E el, TNodo<E> p){ 
    elemento = el;
    padre = p;
    hijos = new DoubleLinkedList<TNodo<E>>();
  }
  public TNodo<E> getPadre(){ return padre; }
  public PositionList<TNodo<E>> getHijos(){ return hijos; }
  public E element() { return elemento; }
  public void setPadre(TNodo<E> p){ padre = p; }
  public void setElement(E e){ elemento = e; }
}
```
#### ED Arbol

Bajo esta implementación, un *árbol* se define manteniendo referencia a un **TNodo** que representa la **raíz**. A partir de este, luego se puede acceder a todos los restantes nodos.

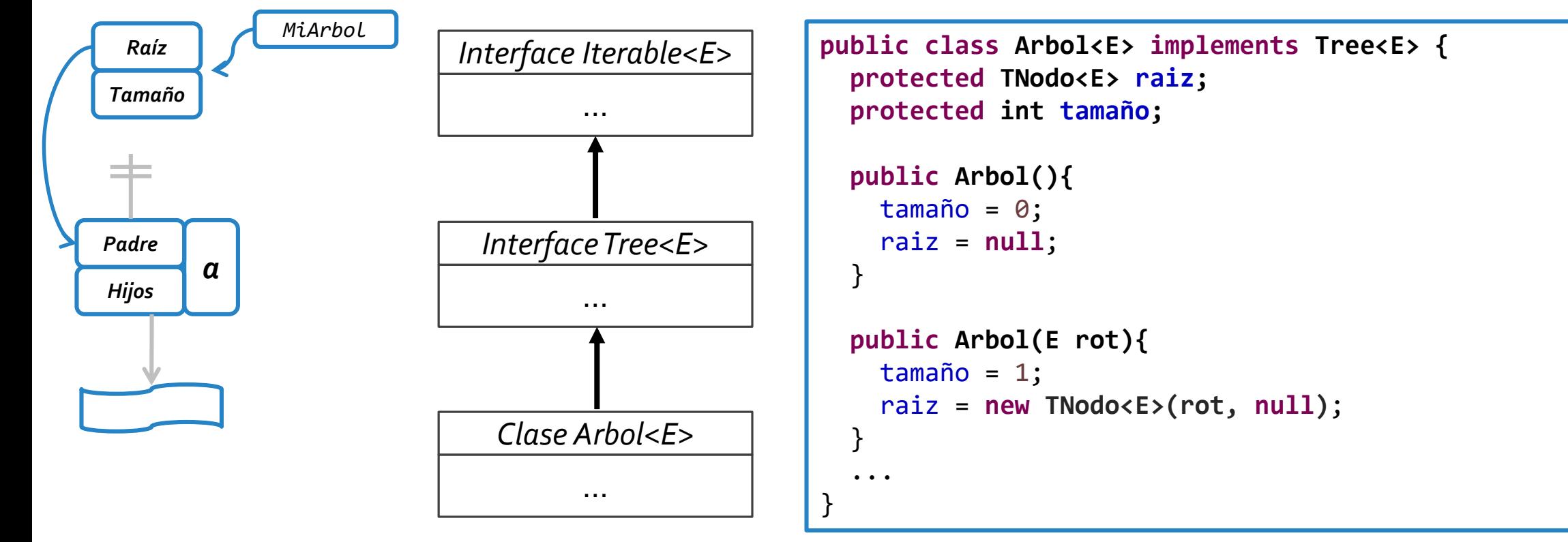

#### ED Arbol + ED Nodo :: Ejemplo

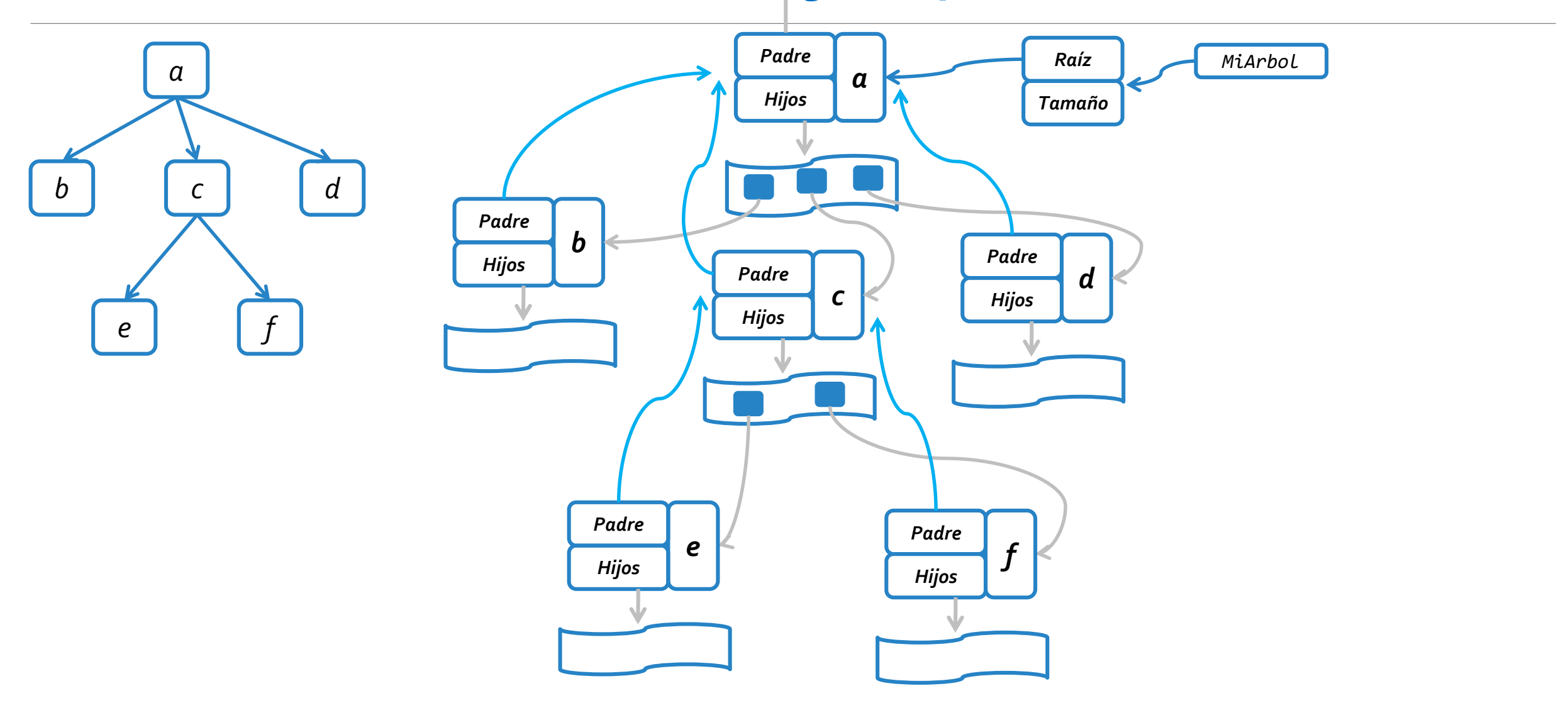

lunes, 20 de mayo de 2019 homos estructuras de datos – 1º cuatrimestre 2019 homos estrellos estrellos de 16

# POSITION de LISTA vs. POSITION de ÁRBOL

lunes, 20 de mayo de 2019 homos estructuras de datos – 1º cuatrimestre 2019 homos estrellos estrellos de 17

- o Una de los **errores** más **frecuentes** en la materia es confundir las **Positions** de **árbol** y las de **lista**.
- o El **error** surge ya que tanto el **árbol** como la **lista**, hacen uso de este TDA, pero se **debe** tener en cuenta que **internamente** son **ED diferentes**.
- o Considerando las ED **Nodo** de lista como **TNodo** de árbol, podemos observar que ambas son **Position**.

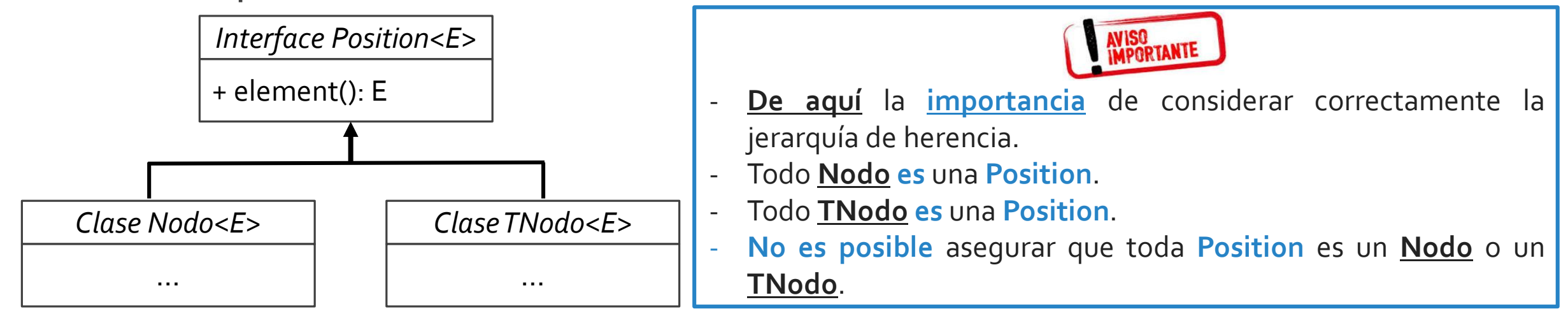

#### Considere el siguiente código fuente:

```
public class Tester {
 public static void main(String [] args){
   try{
      PositionList<Integer> lista = new DoubleLinkedList<Integer>();
      lista.addFirst(15);
      Tree<Integer> arbol = new Arbol<Integer>();
      arbol.createRoot(10);
      Position<Integer> pLista = lista.first();
      Position<Integer> pArbol = arbol.root();
      lista.remove(pArbol);
      arbol.addLastChild(pLista, 63);
    }catch(InvalidOperationException e){
    }catch(EmptyListException e1){
    }catch(EmptyTreeException e2){
    }catch(InvalidPositionException e3){ System.out.println("Invalid Position"); }
```
- *¿Qué sucede en tiempo de compilación?*
- *La compilación es exitosa.*
- *¿Qué sucede en tiempo de ejecución?*
- *¿Qué harán tanto la implementación de la lista como la implementación del árbol al recibir las positions?*
- *Chequearán que las posiciones sean válidas, esto es, que internamente estén instanciadas con una ED Nodo y TNodo respectivamente.*
- *Luego, en cualquiera de los casos, se lanzará una InvalidPositionException.*

}

}

#### lunes, 20 de mayo de 2019 homos estructuras de datos – 1º cuatrimestre 2019 homos estrellos de 19

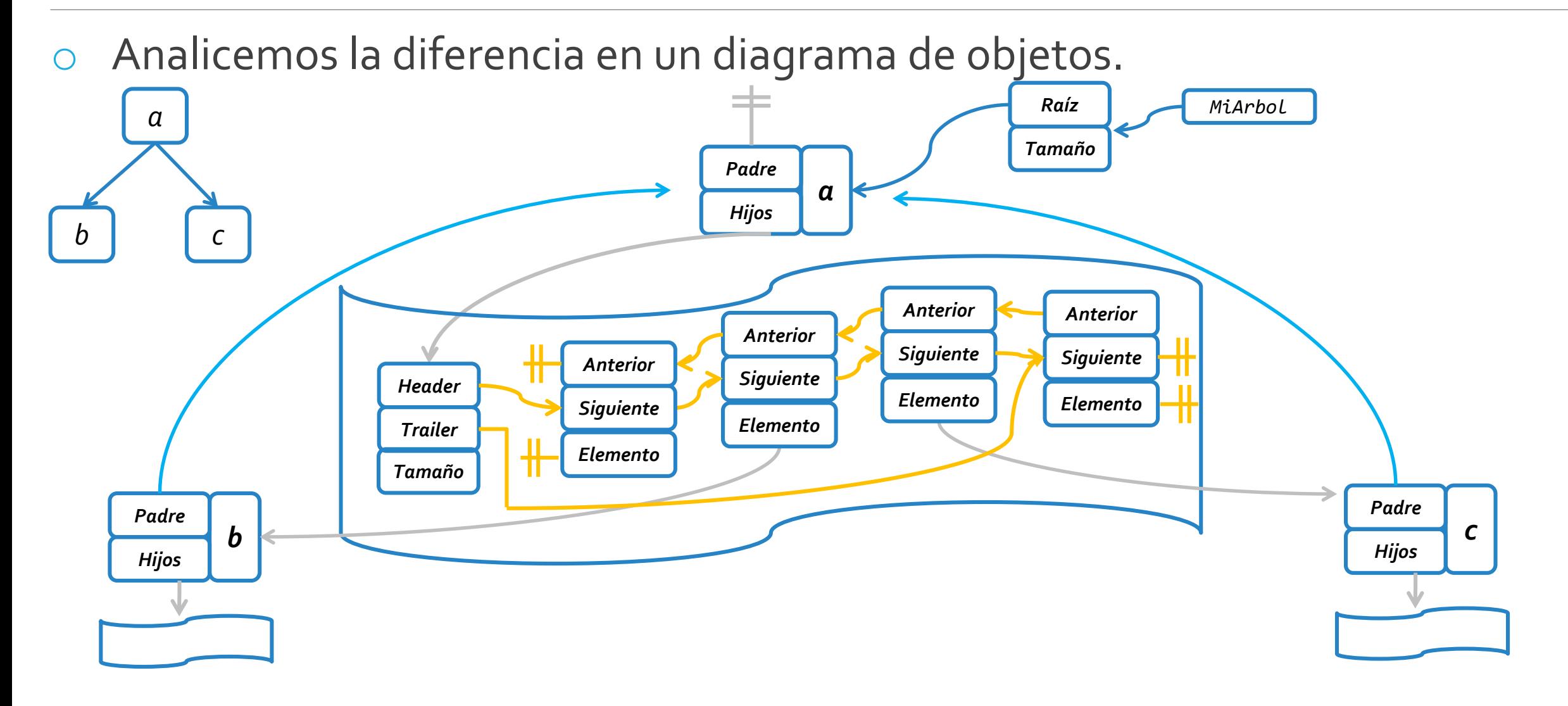

#### lunes, 20 de mayo de 2019 homos estructuras de datos – 1º cuatrimestre 2019 homos estrellos de 20

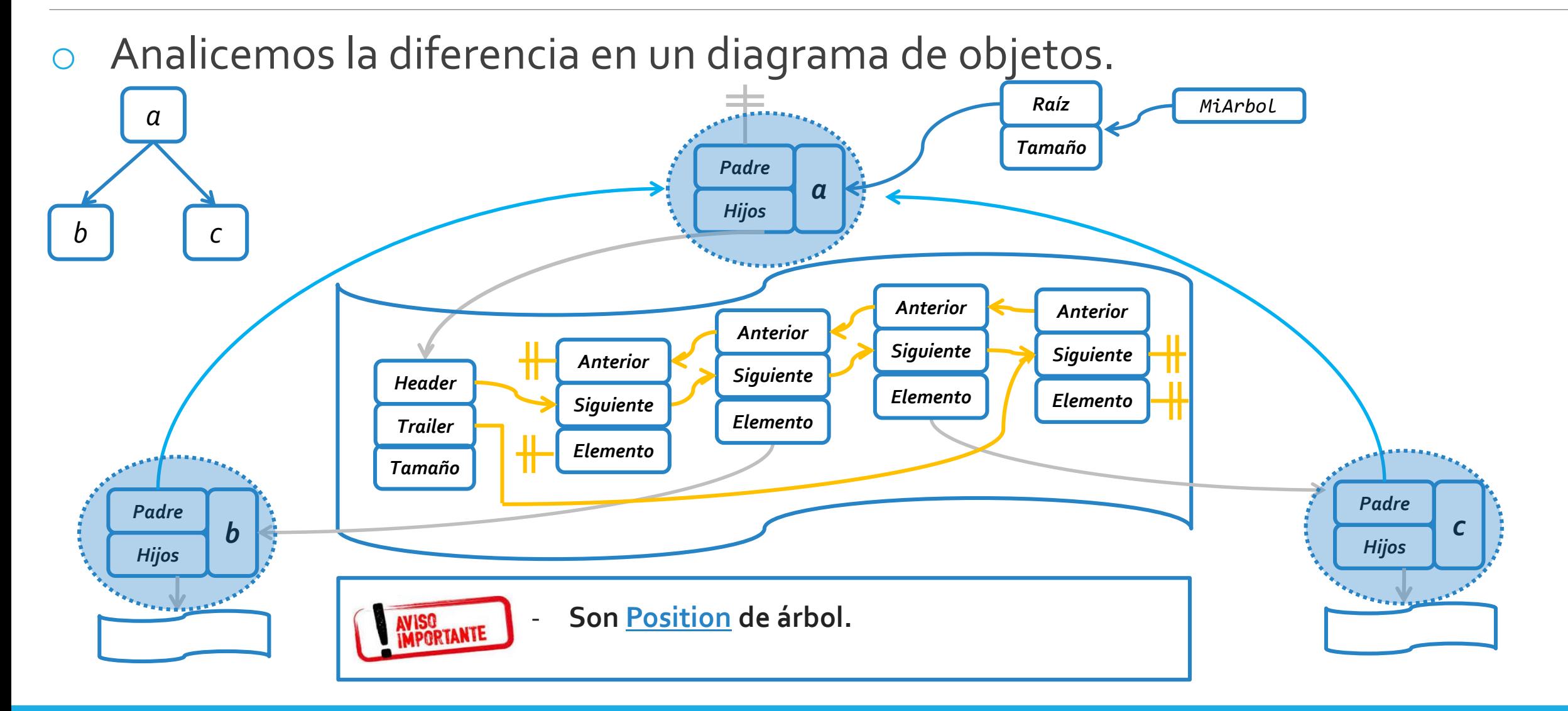

#### Estructuras de datos – 1º cuatrimestre 2019 lunes, 20 de mayo de 2019 21

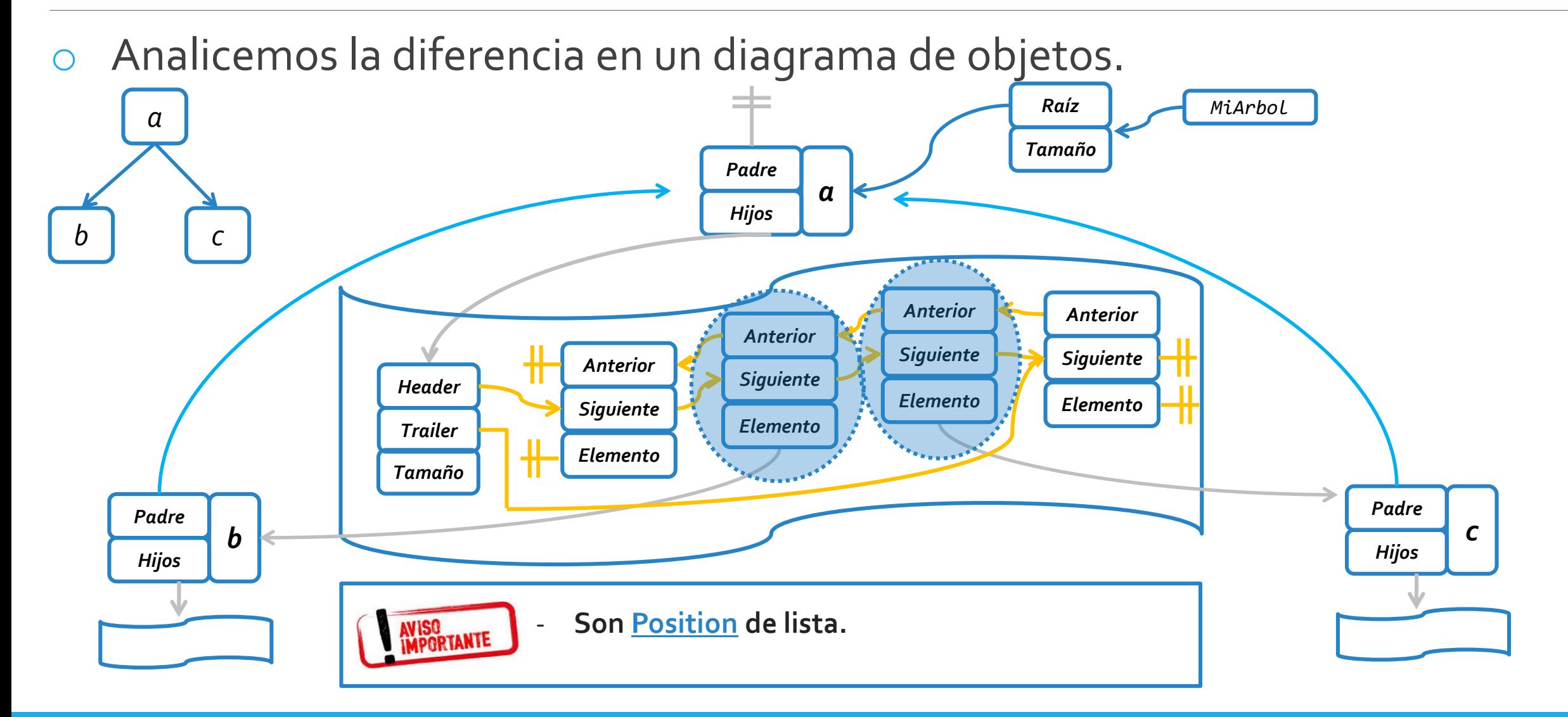

#### Estructuras de datos – 1º cuatrimestre 2019 lunes, 20 de mayo de 2019 22

Consideremos el siguiente escenario y el método addAfter(...)

- \* Agrega un nodo con rótulo e como hijo de
- \* un nodo padre dado. El nuevo nodo se
- \* agregará a continuación de otro nodo
- \* también dado.

*b c*

/\*\*

*a*

- \* **@param e Rótulo del nuevo nodo.**
- \* **@param p Posición del nodo padre.**
- \* **@param lb Posición del nodo que será el**
- **\* hermano izquierdo del nuevo nodo.**
- \* **@return La posición del nuevo nodo creado.**
- \* **@throws InvalidPositionException si la posición pasada por parámetro es inválida, o el árbol está vacío, o la**
- **\* posición lb no corresponde a un nodo hijo del nodo referenciado por p.** \*/

**public Position<E> addAfter (Position<E> p, Position<E> lb, E e) throws InvalidPositionException;**

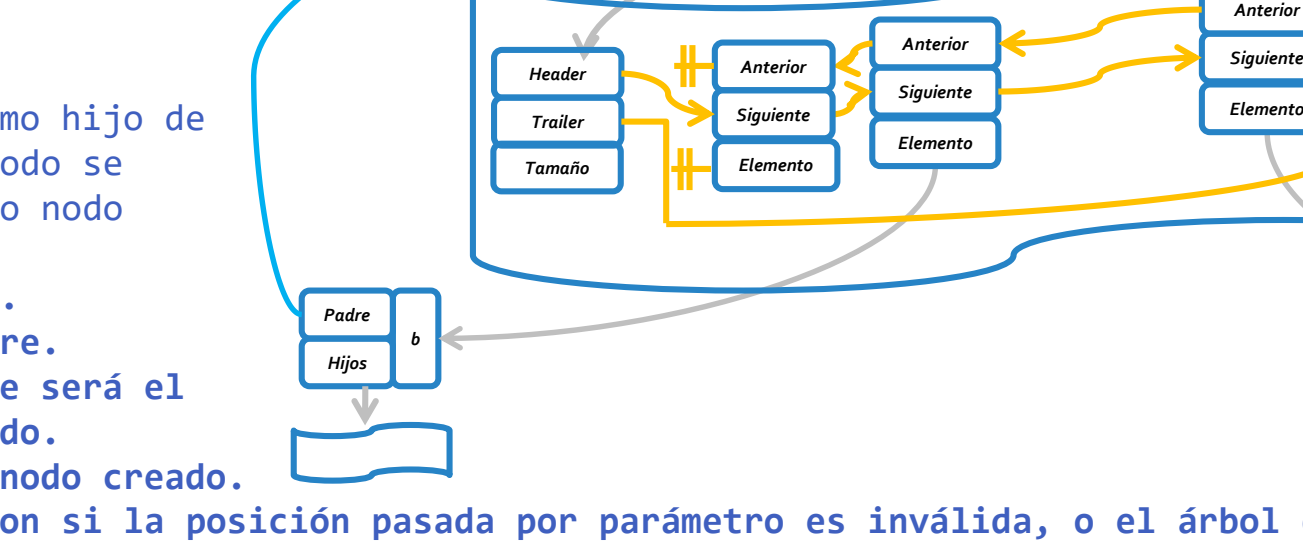

Estructuras de datos – 1º cuatrimestre 2019 lunes, 20 de mayo de 2019 23

*Padre Hijos*

*c*

*MiArbol Raíz*

*Tamaño*

*Elemento*

*Anterior Siguiente*

*Padre Hijos*

*a*

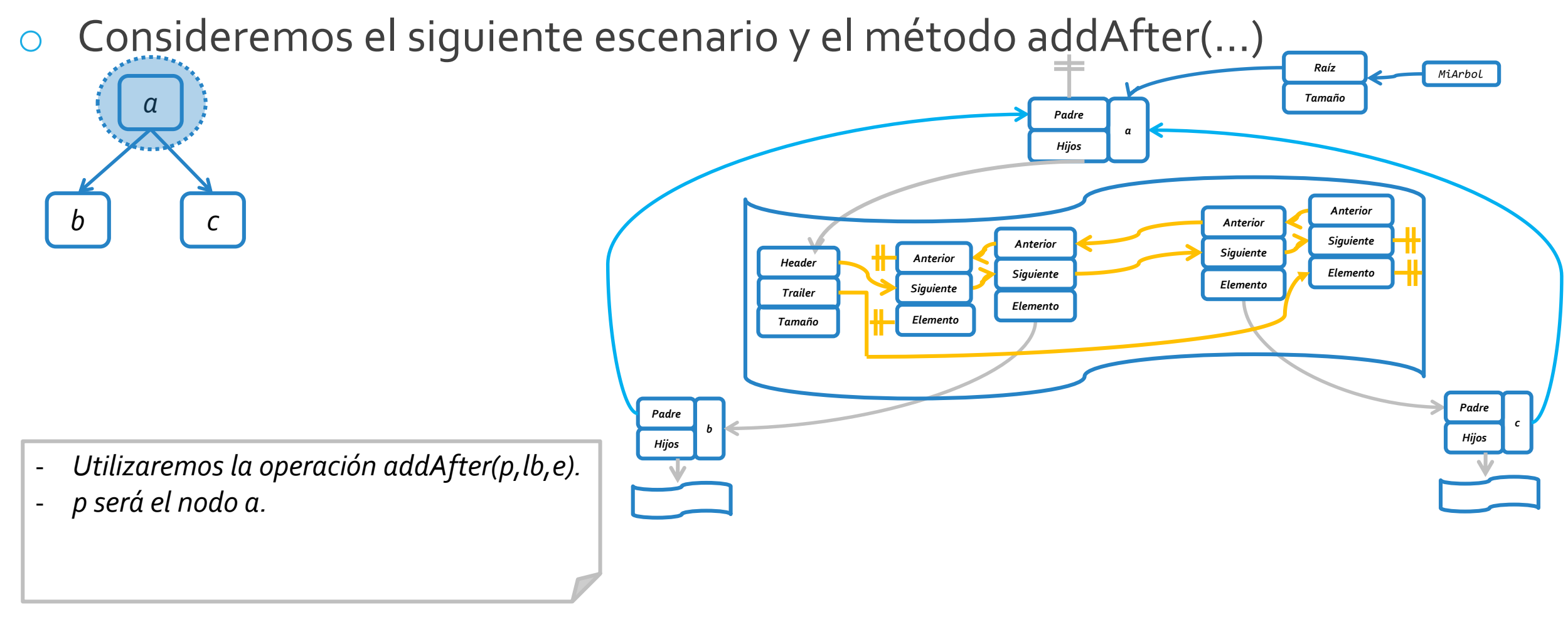

Consideremos el siguiente escenario y el método addAfter(...)

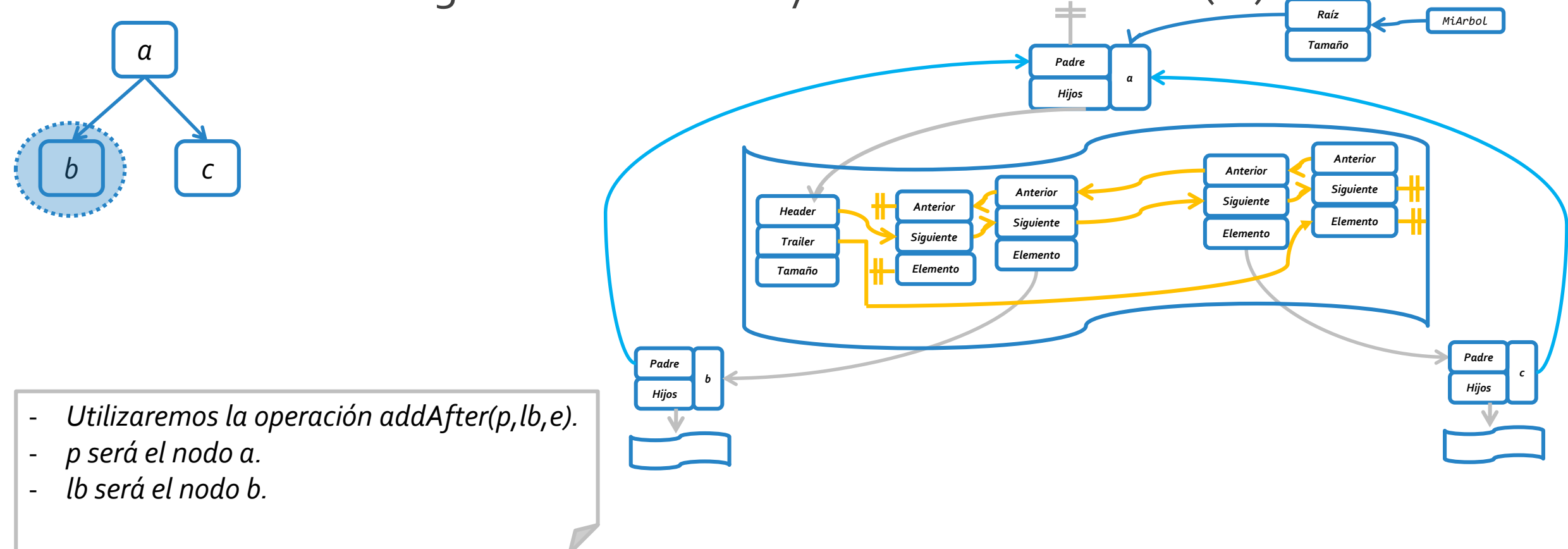

Consideremos el siguiente escenario y el método addAfter(...)

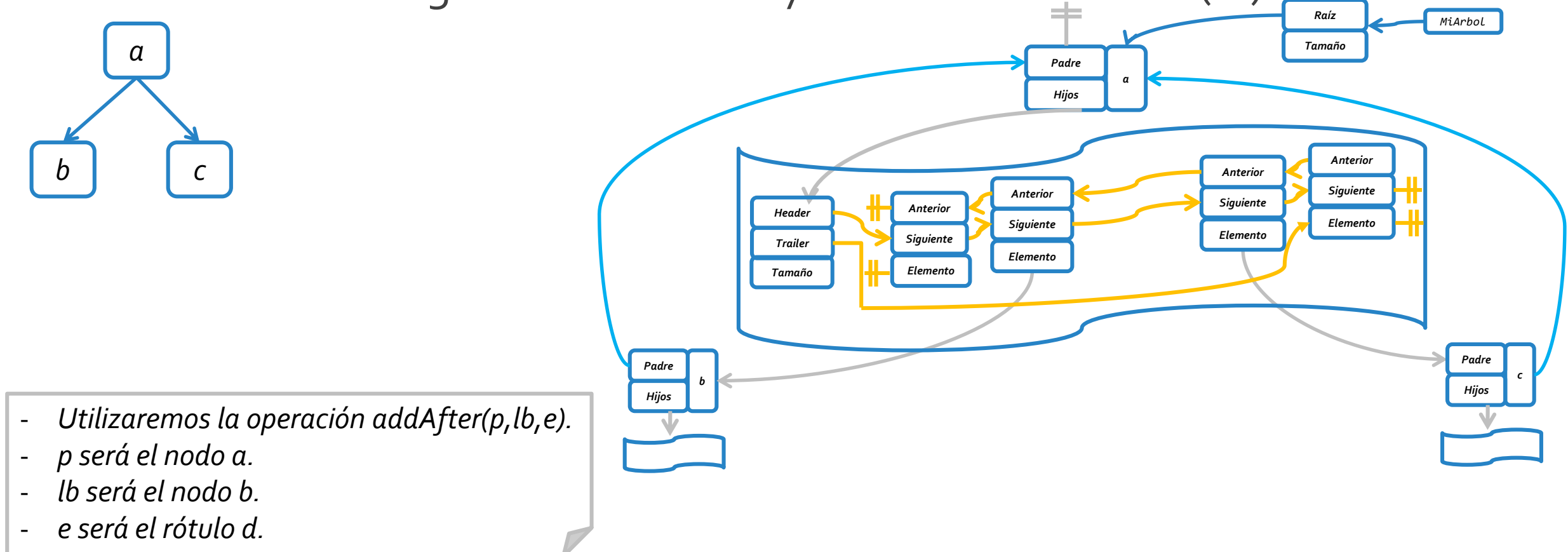

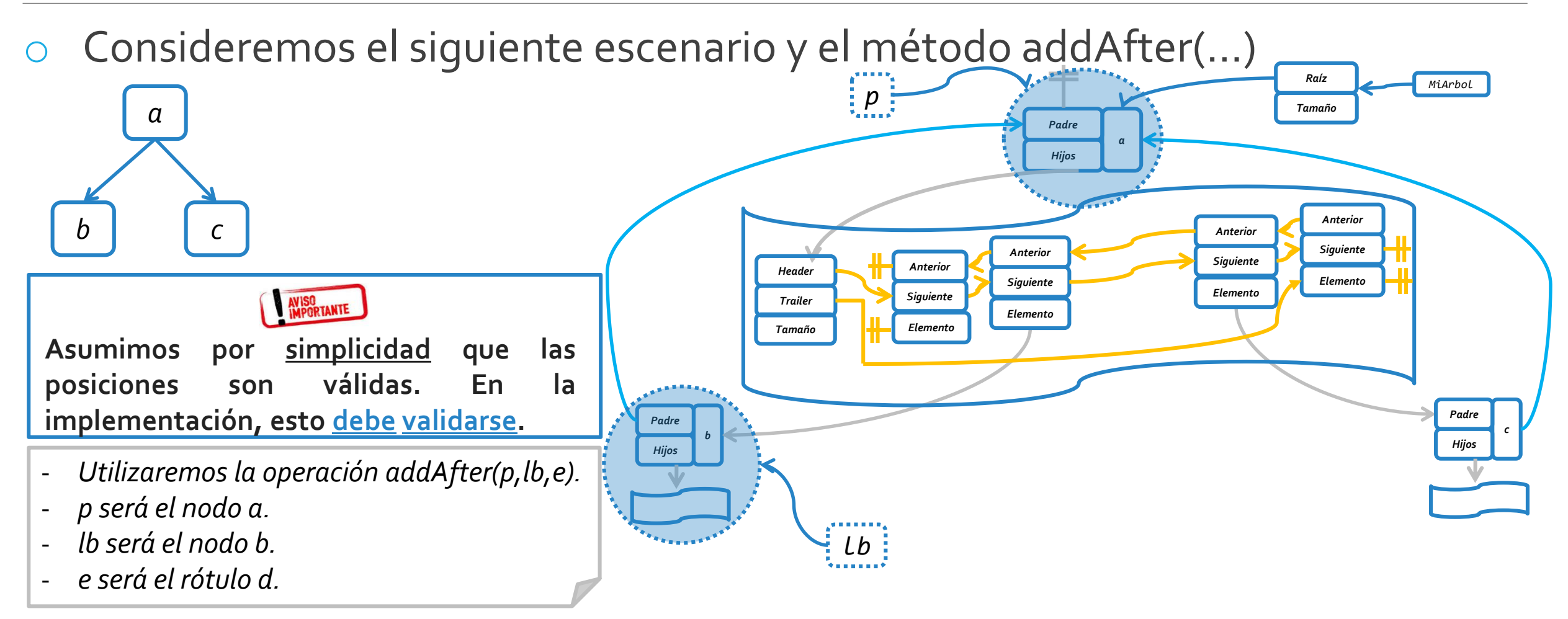

**public Position<E> addAfter (Position<E> p, Position<E> lb, E e) throws InvalidPositionException;** *Supongamos que queremos agregar un nodo con rótulo d, como hijo de a, a continuación de b.*

lunes, 20 de mayo de 2019 homos estructuras de datos – 1º cuatrimestre 2019 homos estrellos estrellos de 27

Consideremos el siguiente escenario y el método addAfter(...)

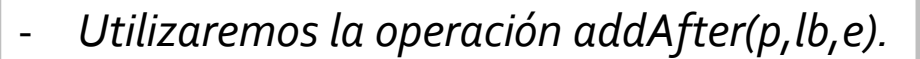

- *Como se agregará un nuevo nodo como hijo del nodo p, se debe modificar su lista de nodos hijos.*

- *Se deberá buscar la posición de lista (pdl), cuyo elemento sea el nodo de árbol lb.*

*Padre Hijos b MiArbol Raíz Tamaño Padre Hijos c Padre Hijos a Elemento Anterior Siguiente Elemento Anterior Siguiente Elemento Anterior Siguiente Elemento Anterior Siguiente Header Trailer Tamaño p lb*

**public Position<E> addAfter (Position<E> p, Position<E> lb, E e) throws InvalidPositionException;** *Supongamos que queremos agregar un nodo con rótulo d, como hijo de a, a continuación de b.*

*b c*

*a*

Estructuras de datos – 1º cuatrimestre 2019 lunes, 20 de mayo de 2019 28

Consideremos el siguiente escenario y el método addAfter(...)

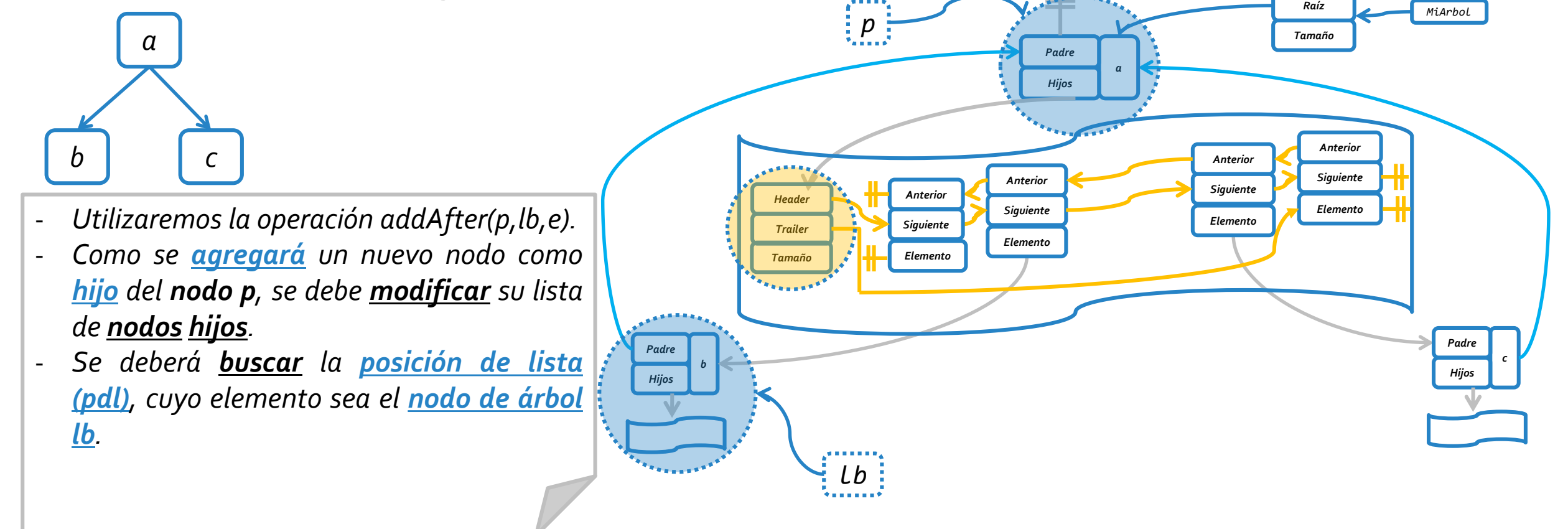

**public Position<E> addAfter (Position<E> p, Position<E> lb, E e) throws InvalidPositionException;** *Supongamos que queremos agregar un nodo con rótulo d, como hijo de a, a continuación de b.*

Estructuras de datos – 1º cuatrimestre 2019 lunes, 20 de mayo de 2019 29

Consideremos el siguiente escenario y el método addAfter(...)

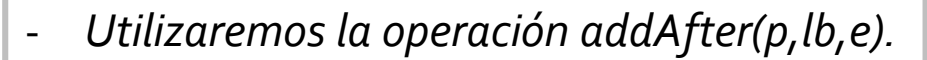

- *Como se agregará un nuevo nodo como hijo del nodo p, se debe modificar su lista de nodos hijos.*

- *Se deberá buscar la posición de lista (pdl), cuyo elemento sea el nodo de árbol lb.*

*Padre Hijos b MiArbol Raíz Tamaño Padre Hijos c Padre Hijos a Elemento Anterior Siguiente Elemento Anterior Siguiente Elemento Anterior Siguiente Elemento Anterior Siguiente Header Trailer Tamaño p lb*

**public Position<E> addAfter (Position<E> p, Position<E> lb, E e) throws InvalidPositionException;** *Supongamos que queremos agregar un nodo con rótulo d, como hijo de a, a continuación de b.*

*b c*

*a*

lunes, 20 de mayo de 2019 homestructuras de datos – 1º cuatrimestre 2019 homestre substitution de 2019 homest

Consideremos el siguiente escenario y el método addAfter(...)

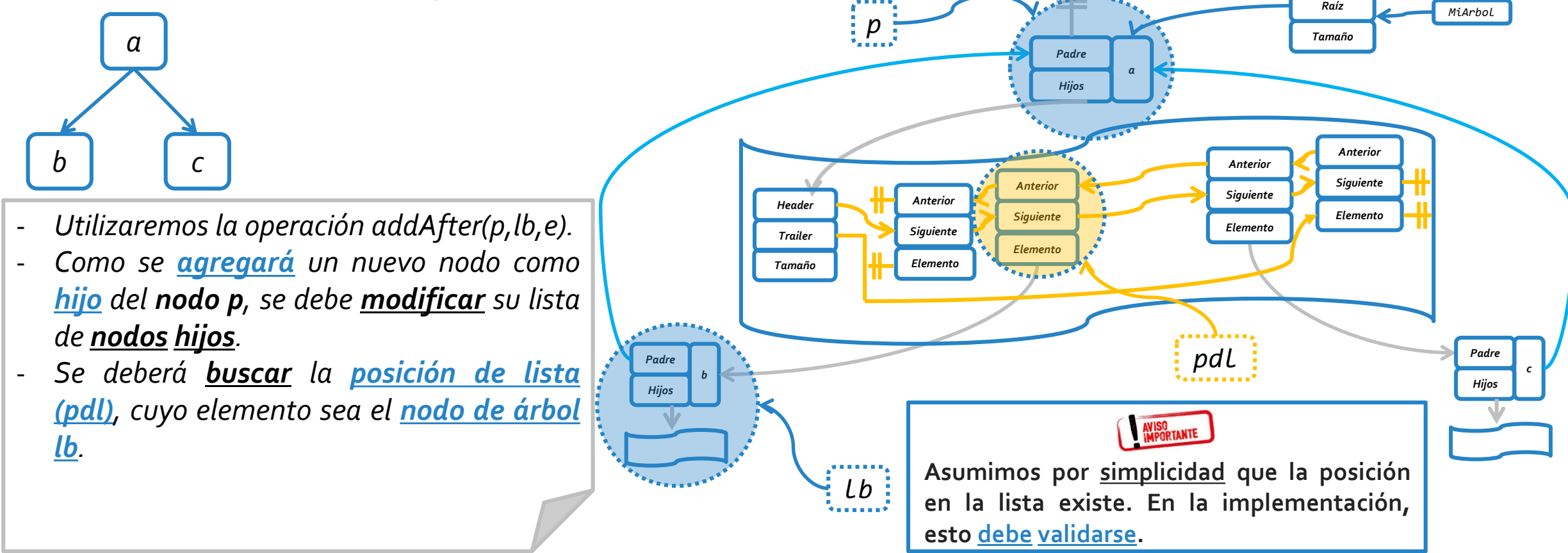

Consideremos el siguiente escenario y el método addAfter(...)

- *Utilizaremos la operación addAfter(p,lb,e).*
- *Como se agregará un nuevo nodo como hijo del nodo p, se debe modificar su lista de nodos hijos.*
- *Se deberá buscar la posición de lista (pdl), cuyo elemento sea el nodo de árbol lb.*
- *Finalmente, en la lista se agrega luego de pdl, un nuevo nodo con rótulo d y padre a.*

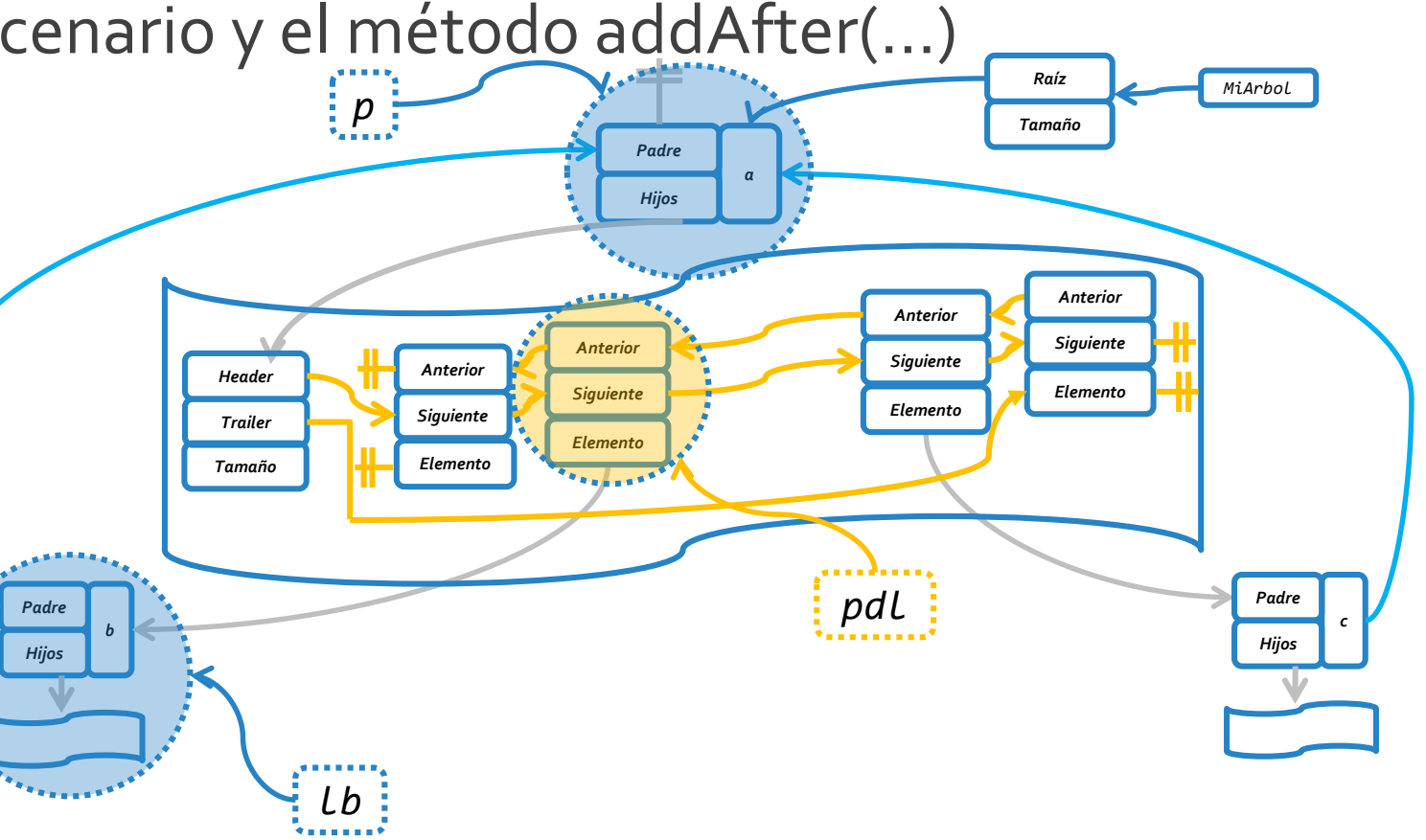

**public Position<E> addAfter (Position<E> p, Position<E> lb, E e) throws InvalidPositionException;** *Supongamos que queremos agregar un nodo con rótulo d, como hijo de a, a continuación de b.*

*b c*

*a*

lunes, 20 de mayo de 2019 homestructuras de datos – 1º cuatrimestre 2019 homestre substitution de 22

Consideremos el siguiente escenario y el método addAfter(...)

- *Utilizaremos la operación addAfter(p,lb,e).*
- *Como se agregará un nuevo nodo como hijo del nodo p, se debe modificar su lista de nodos hijos.*
- *Se deberá buscar la posición de lista (pdl), cuyo elemento sea el nodo de árbol lb.*
- *Finalmente, en la lista se agrega luego de pdl, un nuevo nodo con rótulo d y padre a.*

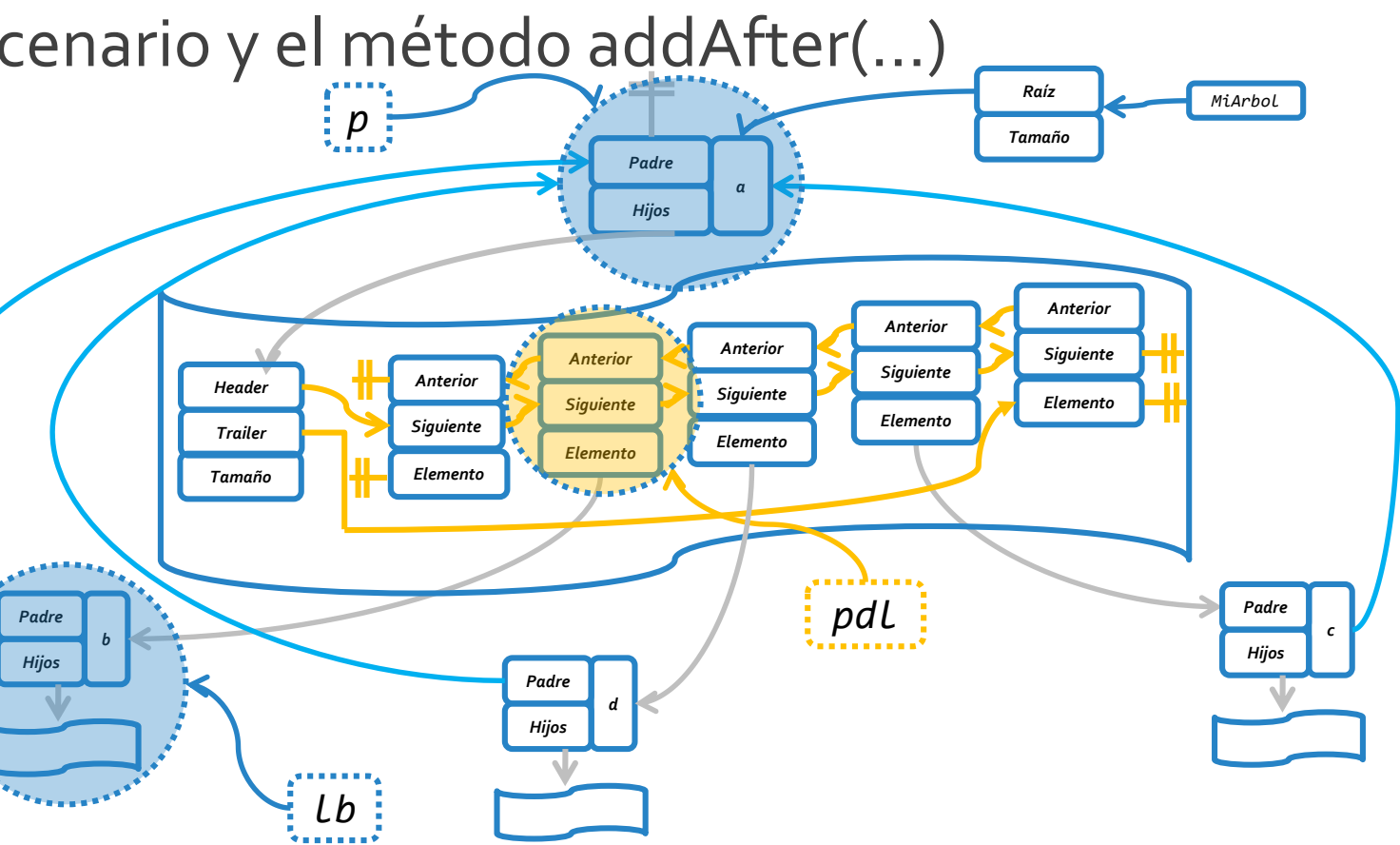

**public Position<E> addAfter (Position<E> p, Position<E> lb, E e) throws InvalidPositionException;** *Supongamos que queremos agregar un nodo con rótulo d, como hijo de a, a continuación de b.*

*b c*

*a*

Consideremos el siguiente escenario y el método addAfter(...)

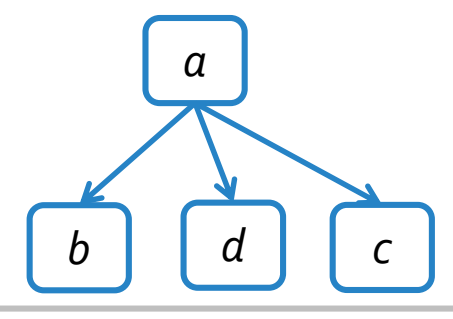

- *Utilizaremos la operación addAfter(p,lb,e).*
- *Como se agregará un nuevo nodo como hijo del nodo p, se debe modificar su lista de nodos hijos.*
- *Se deberá buscar la posición de lista (pdl), cuyo elemento sea el nodo de árbol lb.*
- *Finalmente, en la lista se agrega luego de pdl, un nuevo nodo con rótulo d y padre a.*

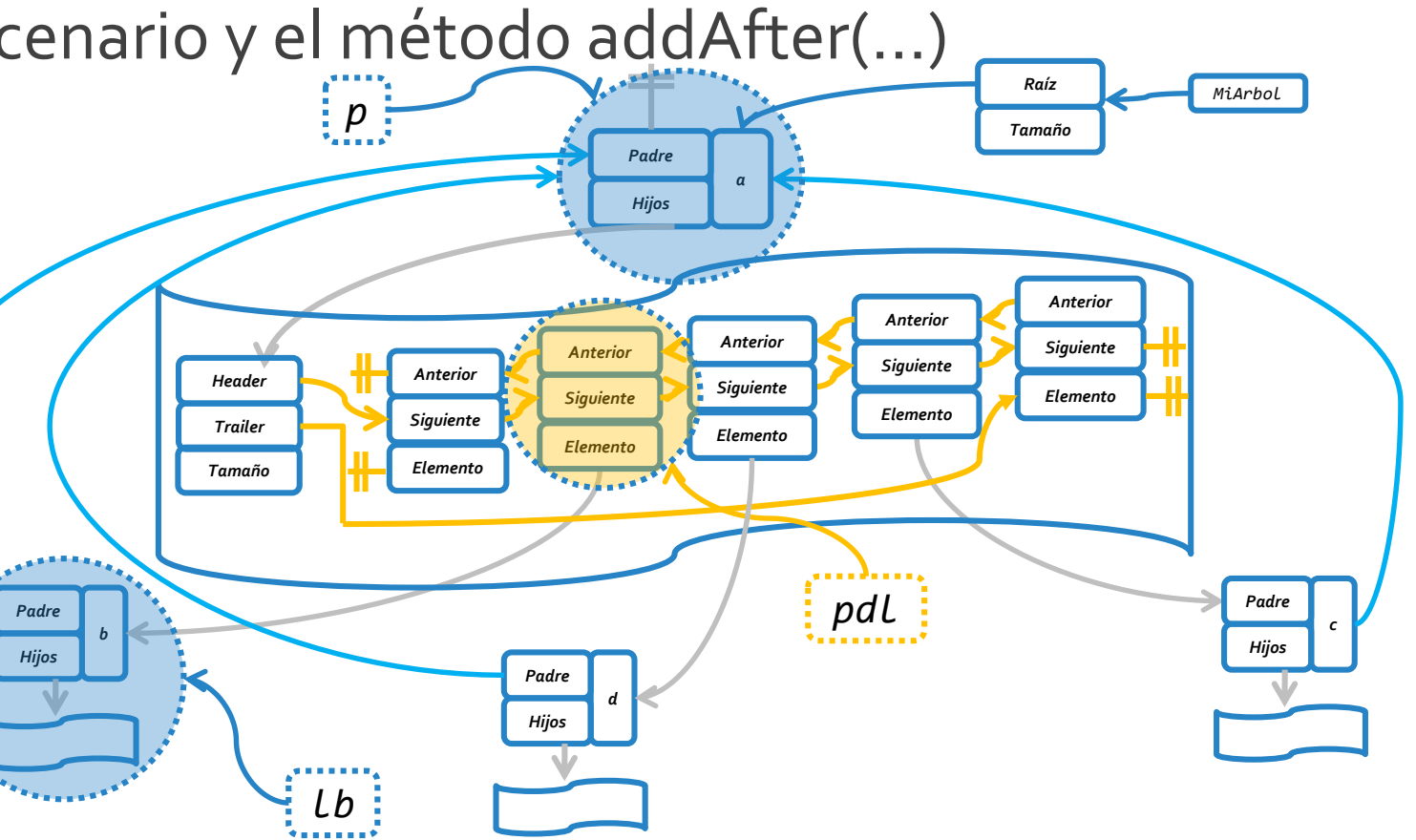

**public Position<E> addAfter (Position<E> p, Position<E> lb, E e) throws InvalidPositionException;** *Supongamos que queremos agregar un nodo con rótulo d, como hijo de a, a continuación de b.*

lunes, 20 de mayo de 2019 homestructuras de datos – 1º cuatrimestre 2019 homestre substitution de 2019 de 194

# IMPLEMENTACIÓN DE REMOVEs

lunes, 20 de mayo de 2019 homestructuras de datos – 1º cuatrimestre 2019 homestre substitution de 2019 homest

o El **TDA Árbol** considera **tres** operaciones que permiten **eliminar** elementos del árbol.

```
public interface Tree<E> extends Iterable<E>{
  //Operaciones para creación y modificación.
  public void removeExternalNode (Position<E> p) throws InvalidPositionException;
  public void removeInternalNode (Position<E> p) throws InvalidPositionException;
  public void removeNode (Position<E> p) throws InvalidPositionException;
}
```
- o En particular, *removeExternalNode()* y *removeInternalNode()* son **casos particulares** del **caso general de eliminación** que define *removeNode()*.
- Por dicho motivo, es **adecuado** definir completamente el método *removeNode()*, y **re-utilizar este método** cuando se requiera la ejecución de *removeExternalNode()* y *removeInternalNode()*.

```
public void removeExternalNode(Position<E> p) throws InvalidPositionException {
 TNodo \leq P \leq n = checkPosition(p);if(!n.getHijos().isEmpty()) 
   throw new InvalidPositionException("No es un nodo externo");
 removeNode(n);
}
public void removeInternalNode(Position<E> p) throws InvalidPositionException {
 TNodo<E> n = checkPosition(p);
 if(n.getHijos().isEmpty()) 
   throw new InvalidPositionException("No es un nodo interno");
 removeNode(n);
}
protected TNodo<E> checkPosition(Position<E> p) throws InvalidPositionException {
 TNodo<E> toReturn = null;
 try{
   toReturn = (TNodo<E>) p;
    if (toReturn == null || toReturn.element() == null)
      throw new InvalidPositionException("");
  }catch(ClassCastException e){ throw new InvalidPositionException(); }
 return toReturn;
}
```

```
@Override
public void removeNode(Position<E> p) throws InvalidPositionException {
  TNode < E> nEliminar = checkPosition(p);TNodo<E> padre = nEliminar.getPadre();
  PositionList<TNodo<E>> hijos = nEliminar.getHijos();
 try{
    if (nEliminar == raiz){
      if (hijos.size() == 0){
        raise = null:}else{
        if (hijos.size() == 1){
          TNodo<E> hijo = hijos.remove(hijos.first());
          hijo.setPadre(null);
          raiz = hijo;
        }else
          throw new InvalidPositionException("No se puede eliminar raíz con hijos > 1");
      }
    }else{
      //Sigue en próxima slide.
```

```
//Si no es raíz, nEliminar tiene un padre y por lo tanto una lista de hermanos.
PositionList<TNodo<E>> hermanos = padre.getHijos();
```

```
//Se debe hallar la posición de lista (en hermanos) que almacene (si existe) nEliminar.
Position<TNodo<E>> posListaHermanos = hermanos.isEmpty() ? null : hermanos.first();
while(posListaHermanos != null && posListaHermanos.element() != nEliminar){
  posListaHermanos = (hermanos.last() == posListaHermanos) ? null : hermanos.next(posListaHermanos);
}
```
//Si no existe posición de lista (en hermanos) que almacene a nEliminar, la posición parametrizada p es inválida. **if (posListaHermanos == null)** 

```
throw new InvalidPositionException("La posición p no se encuentra en la lista del padre");
```

```
//Se agregan en la lista de hermanos de nEliminar, todos los hijos nEliminar (respetando el orden).
   while(!hijos.isEmpty()){
     TNodo<E> hijo = hijos.remove(hijos.first());
     hijo.setPadre(padre);
     hermanos.addBefore(posListaHermanos, hijo);
    }
   hermanos.remove(posListaHermanos);
 }//Else (nEliminar == raíz).
 nEliminar.setPadre(null);
 nEliminar.setElement(null);
 tamaño--;
}catch(EmptyListException | BoundaryViolationException e){}
```
}

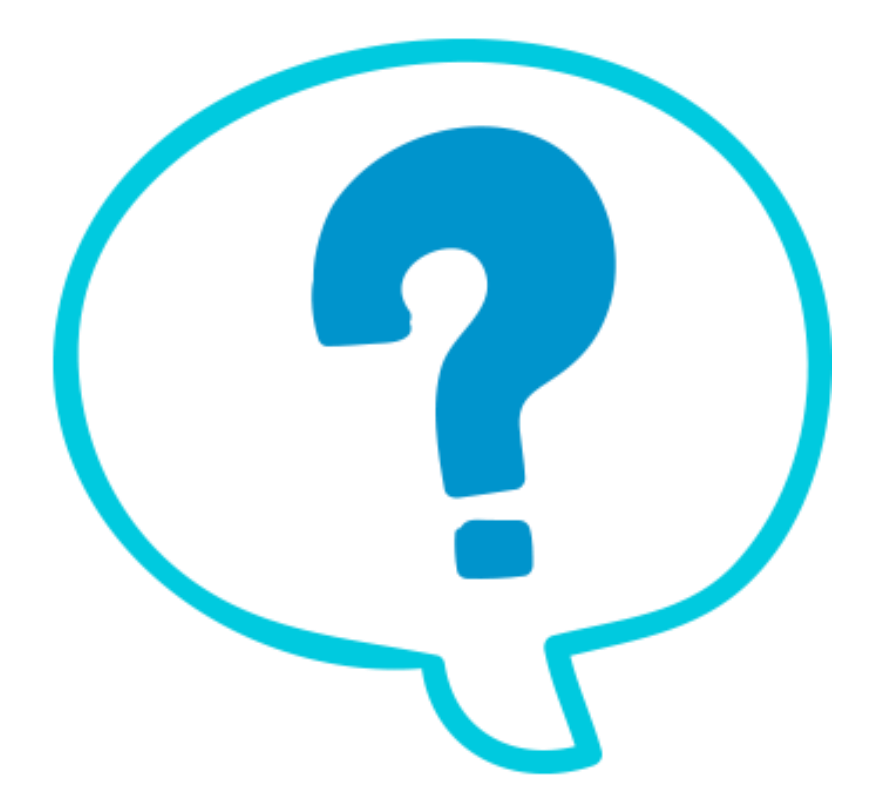

#### Fin de la presentación.

lunes, 20 de mayo de 2019 Estructuras de datos – 1º cuatrimestre 2019 40